## **Transformation properties**

This is the complete list of properties available in UML to SQL(Generic / Oracle) transformation in the **Model Transformation Wizard** (For more information about this wizard, see [Model Transformation Wizard](https://docs.nomagic.com/display/MD190SP4/Model+Transformation+Wizard) in MagicDraw User Guide).

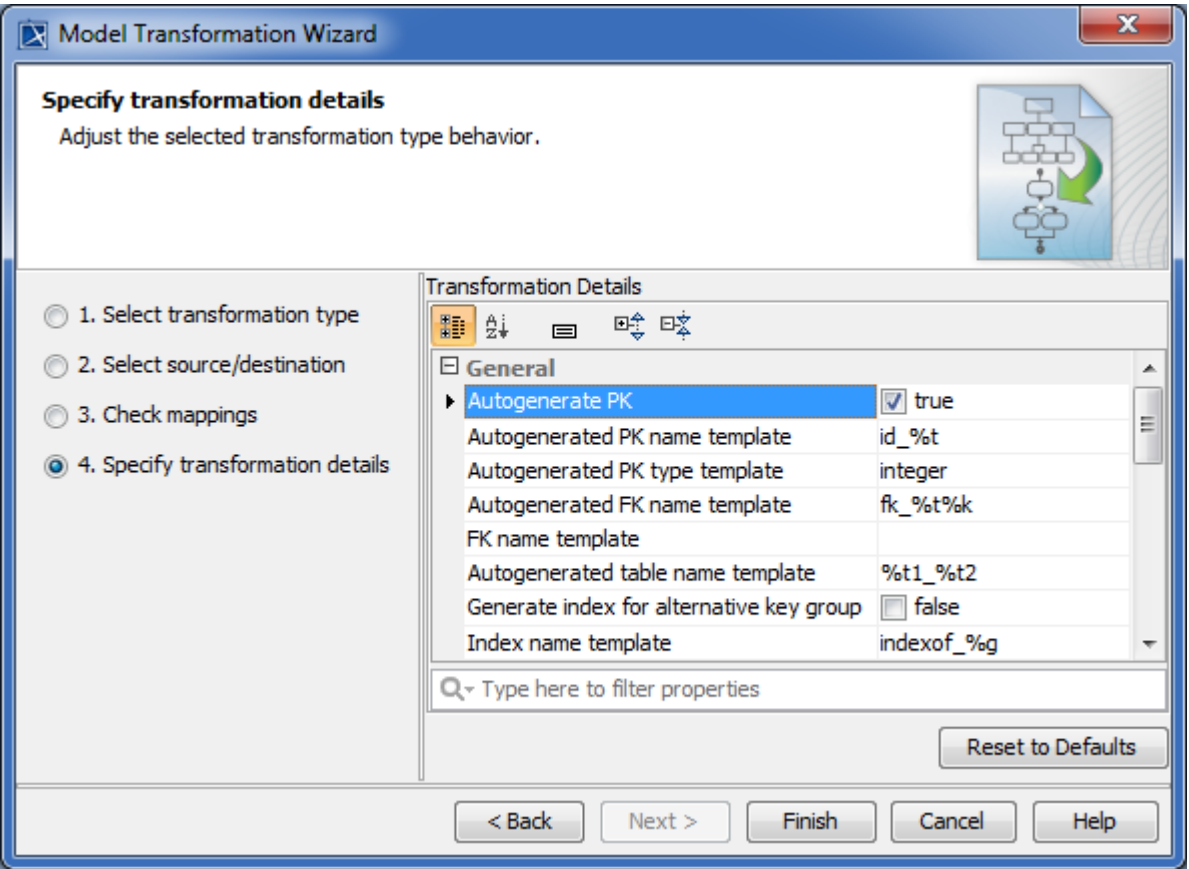

Model transformation wizard for UML to SQL (Generic/Oracle) transformation with Specify transformation details wizard step.

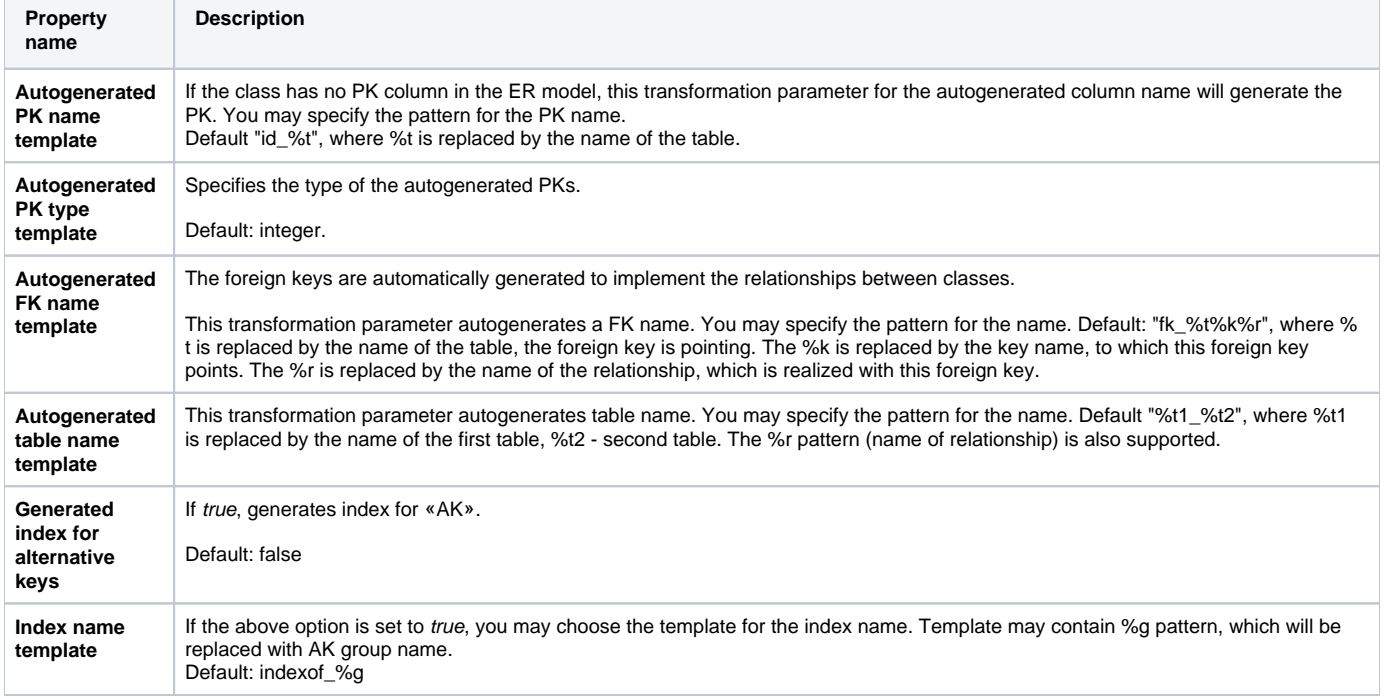

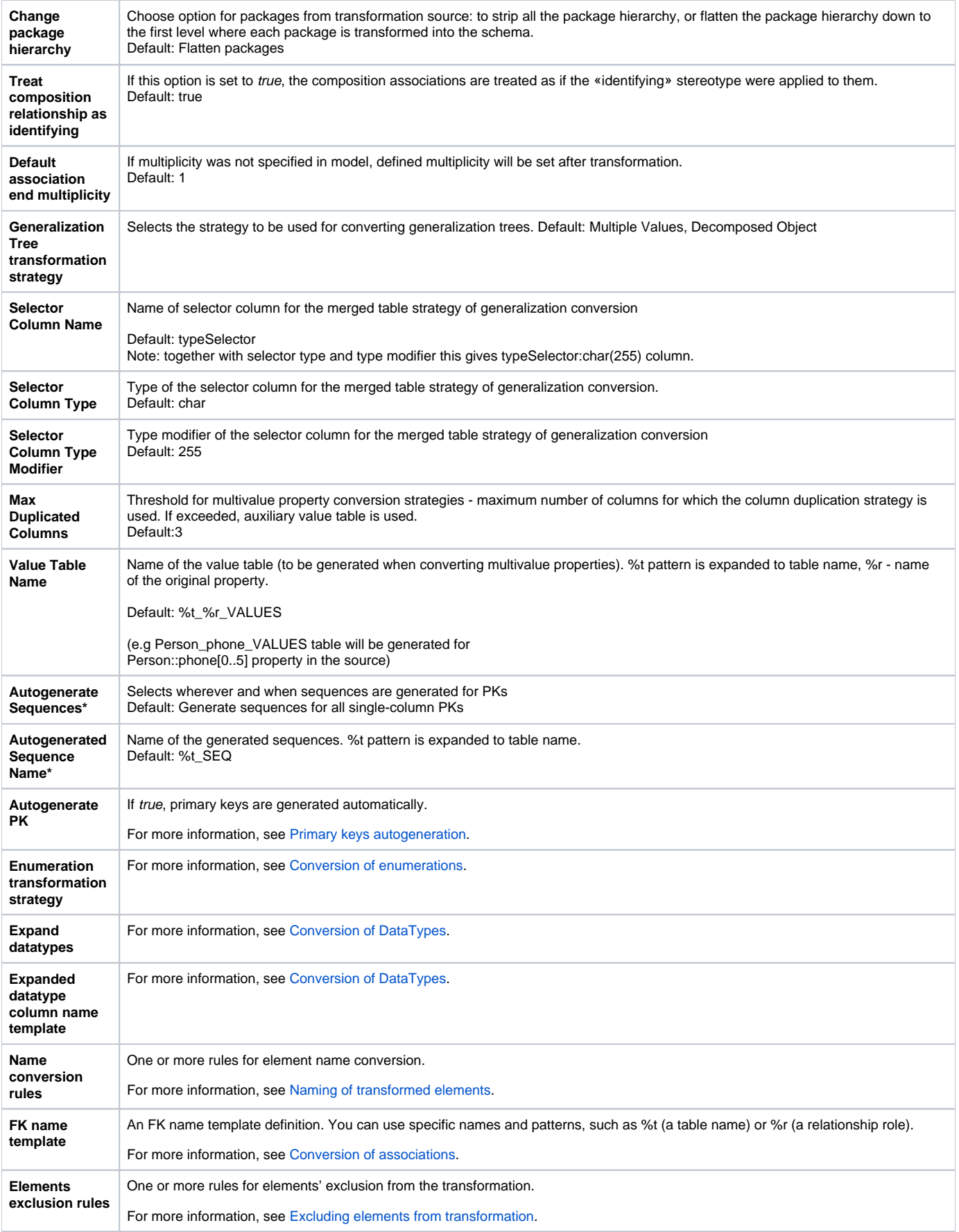

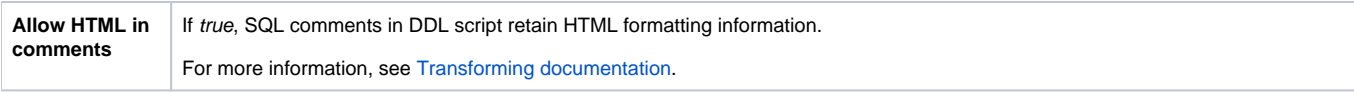

\* - These properties are available only for UML to SQL (Oracle) transformation.

## **Related page**

• [Model Transformation Wizard](https://docs.nomagic.com/display/MD190SP4/Model+Transformation+Wizard)